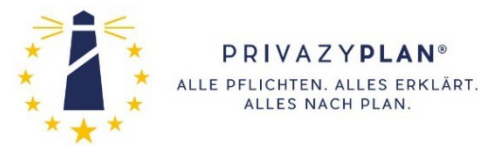

**Bestellformular** 

Mit diesem Bestellformular können Sie eine Lizenz des PrivazyPlan<sup>®</sup> in deutscher Sprache bestellen. Alle wichtigen Fragen werden ab Seite drei erörtert. Falls Sie die englische Version wünschen, so kontaktieren Sie uns bitte. Bitte senden Sie das Bestellformular an [n.vollmer@securedataservice.de](mailto:n.vollmer@securedataservice.de) oder postalisch an SecureDataService, St.-Johannes-Str. 112, D-41849 Wassenberg. Dieses Bestellformular gilt bis zum 30.06.2024.

# Lizenznehmer und Rechnungsempfänger

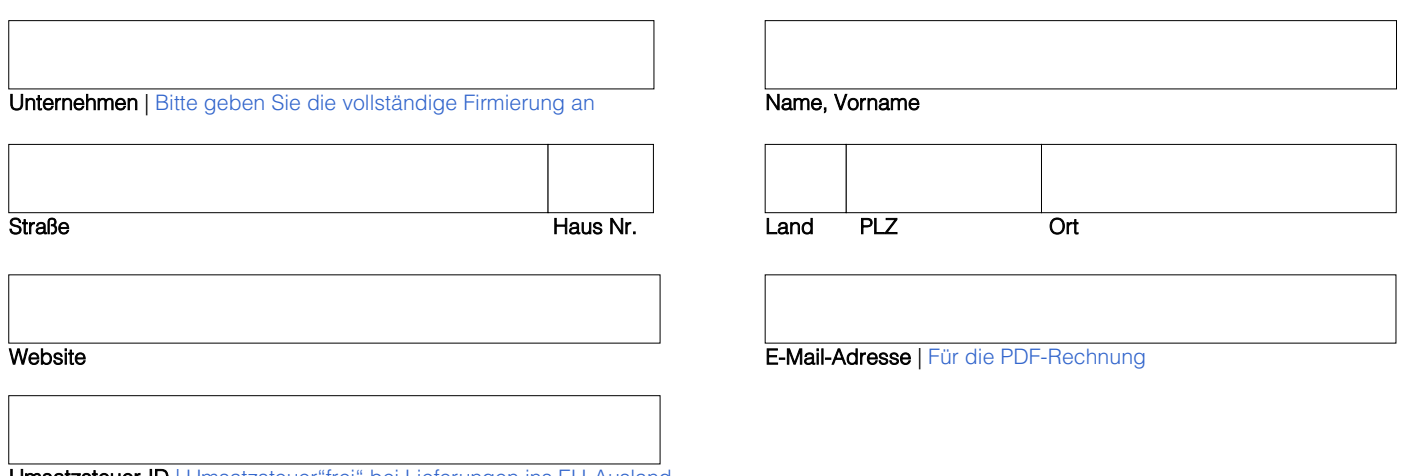

Umsatzsteuer-ID | Umsatzsteuer"frei" bei Lieferungen ins EU-Ausland

Über die Angabe der Website können wir prüfen, ob die Firmierung korrekt angegeben wurde (dies ist notwendig für die PDF-Wasserzeichen). Wir liefern nur an Geschäftskunden mit geschäftlicher Website. Bei dem Land geben Sie bitte z.B. "D" oder "AT" oder "CH" ein.

# Empfänger / Ansprechpartner der Lizenz

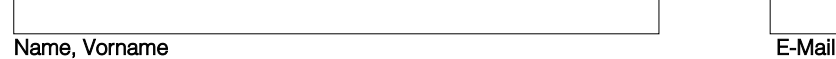

An diese Adresse wird der PrivazyPlan® gesendet. Bitte eine personalisierte Adresse (nicht info@ ...). Die E-Mail muss zur obigen Website passen.

# Preis, Updates

Der Preis für den PrivazyPlan® beträgt 295,00 € brutto (bzw. 247,90 € netto).

Sie erhalten die aktuelle Version und danach drei Updates. Sie können weitere Updates mit einem separaten Bestellformular bei uns bestellen. Die Kosten liegen bei 140 € (brutto) für zwölf weitere Updates (bzw. 117,65 € netto).

# Verzicht auf das Widerrufsrecht

Da der PrivazyPlan® nicht auf einem "körperlichen Datenträger" (also nicht per CD, USB-Stick etc.) geliefert wird, gilt die Einschränkung des Widerrufsrechts gemäß § 356 Abs. 5 BGB. Eine Rückgabe des PrivazyPlan® gegen Erstattung des Kaufpreises ist somit nicht möglich.

Ihre Bestellung kann nur bearbeitet werden, wenn Sie mit allen Vertragsbedingungen einverstanden sind und die beiden folgenden Häkchen setzen:

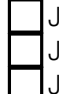

Ja, die wichtigen Details zur Bestellung und Lieferung ab Seite 3 habe ich gelesen und ich akzeptiere sie.

la, ich stimme der Ausführung des Vertrages vor Ablauf der Widerrufsfrist ausdrücklich zu.

Ja, ich habe zur Kenntnis genommen, dass das Widerrufsrecht mit Beginn der Ausführung des Vertrages erlischt.

 $\overline{\phantom{a}}$  ,  $\overline{\phantom{a}}$  ,  $\overline{\phantom{a}}$ 

Datum | TT.MM.JJJJ Name | Bitte lesbar in Druckbuchstaben Unterschrift | Bitte Ihre handschriftliche Unterschrift

Der weitere Bestellablauf sieht wie folgt aus:

Sie senden uns das Bestellformular an die auf der ersten Seite angegeben Kontaktdaten.

Sie erhalten von uns eine Bestellbestätigung an die oben angegebene E-Mail Adresse. Dort finden Sie die Bestellnummer und die Kontoverbindung.

Sie erhalten eine Rechnung an die oben angegebene E-Mail Adresse mit ausgewiesener Mehrwehrsteuer (sofern keine Lieferung ins EU-Ausland); in der Rechnung wird auch das Passwort zum Öffnen der PDF-Datei genannt.

Ein Vertrag kommt zustande, sobald der Zahlungseingang mit der Nennung dieser Bestellnummer erfolgt. Innerhalb von drei Werktagen nach Zahlungseingang erhalten Sie den PrivazyPlan® per E-Mail.

# Wie sind Sie auf uns aufmerksam geworden?

Vielen Dank für Ihre Bestellung. Dürfen wir erfahren, auf welchem Weg Sie auf den PrivazyPlan® aufmerksam geworden sind?

- □ durch einen Tippgeber: ... ...............
- $\square$  durch Werbung
- $\Box$  durch ein postalisches Schreiben
- □ durch Fachliteratur
- $\Box$  durch eine Internet-Suchmaschine
- über XING
- $\square$  durch www.privacy-regulation.eu
- durch [www.bdsg2018.de](https://www.bdsg2018.de/)
- □ durch [www.dsb-mit-system.de](https://www.dsb-mit-system.de/)
- □ durch [www.eu-scc.info](https://www.eu-scc.info/)
- □ durch [www.ttdsg.online](https://www.ttdsg.online/)

Haben Sie sonst noch Anmerkungen oder Hinweise?

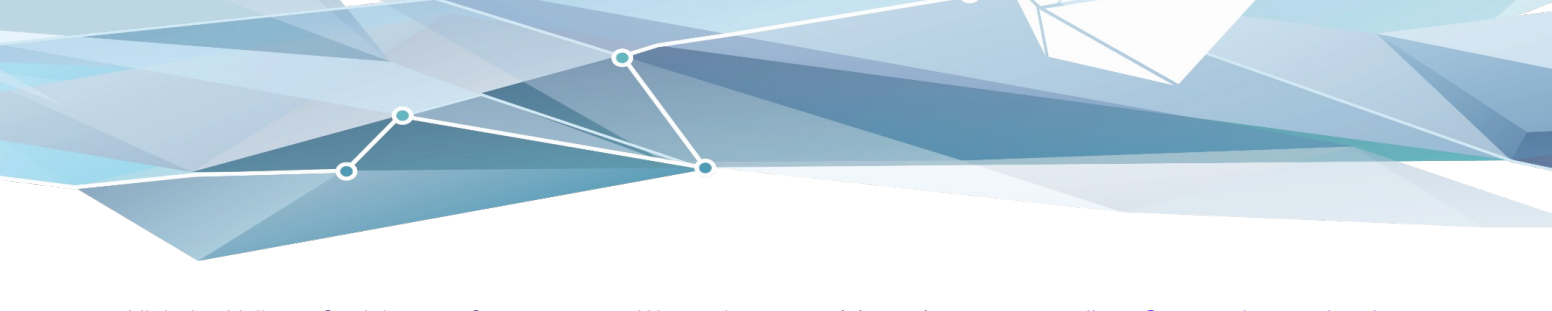

## Wichtige Details zur Bestellung und zur Lieferung

### Worum es geht

Der PrivazyPlan® ist ein Praxisleitfaden und soll Ihnen helfen die Pflichten der EU Datenschutz-Grundverordnung (DS-GVO) zu verstehen; außerdem liefern wir konkrete Checklisten, die eine Bearbeitung der Pflichten ermöglicht.

Außerdem liefern wir die Pflichten des neuen Bundesdatenschutzgesetzes (BDSG).

Wir beschränken uns hierbei auf die Pflichten der nicht-öffentlichen Stellen (also der "Privatwirtschaft")! Es mag noch andere gesetzliche Pflichten geben, die wir im PrivazyPlan® bestenfalls nennen, keinesfalls aber im Detail beschreiben.

Der PrivazyPlan® ist KEIN systematisches Fachbuch, welches die Bedeutung aller Aspekte der DS-GVO im Detail erklärt. Auch ist der PrivazyPlan® keine einfache Checkliste, mit deren Ausfüllung eine Datenschutz-Compliance sichergestellt wäre. Es handelt sich um einen Praxisleitfaden, der Ihnen eine systematische Bearbeitung der datenschutzrechtlichen Pflichten erlaubt.

Unter https://privazyplan.de/demo.htm stellen wir eine Leseprobe zur Verfügung. Dort können Sie erkunden, ob der PrivazyPlan® Ihre Erwartungen erfüllen kann.

#### Lieferumfang

Zugriff auf das PDF-Dokument des PrivazyPlan® mit ca. 770 Seiten (zzgl. ca. 330 Seiten mit Anleitungen, Formularen und Checklisten).

Zugriff auf die zahlreichen "Dossiers" auf [www.privacy-regulation.eu.](http://www.privacy-regulation.eu/) Dort werden für zahlreiche Schlagworte alle relevanten Artikel und Erwägungsgründe gebündelt dargestellt.

Zugriff auf die gezippte Datei PrivazyPlan.zip mit einer vorbereiteten Verzeichnisstruktur und einer umfangreichen Microsoft-Excel-Datei zur Durchführung der Pflichten.

#### Disclaimer / Haftungsausschluss

Den PrivazyPlan® haben wir nach bestem Wissen und Gewissen erstellt.

Der Datenschutz ist ein kompliziertes und dynamisches Fachgebiet; aus diesem Grund können wir für die Richtigkeit bzw. Vollständigkeit des PrivazyPlan® keine Haftung übernehmen.

Da der Autor selbst als externer Datenschutzbeauftragter seine Kunden mit Hilfe des PrivazyPlan® betreut, hat der selbst ein vitales Interesse daran, dass dieses Dokument vollständig und korrekt ist.

Sollten Sie Lücken oder Fehler finden, so würden wir es begrüßen, wenn Sie dies uns persönlich melden, statt es in Internetforen oder sonst wo im Internet oder in Fachzeitschriften publizieren. Durch dieses Feedback wird der PrivazyPlan® jeden Monat ein bisschen besser.

### Update-Service

Der EU-Datenschutz ist ein sehr lebendiges Thema und wird sich beständig weiterentwickeln.

Aus diesem Grund liefern wir (in der Regel) monatliche Updates für den PrivazyPlan® . Somit können neue Themen und Erkenntnisse kontinuierlich einfließen.

Jede Änderung im PDF-Dokument heben wir optisch hervor, sodass Sie diese Stellen sehr einfach auffinden können. In wenigen Minuten haben Sie alle Änderungen gefunden und gelesen.

Wir gehen davon aus, dass wir mit der ersten Lieferung des PrivazyPlan® die ersten 95% unserer vertraglich geschuldeten Leistung erbracht haben. Die monatlichen Updates sind eher als "Beigabe" zu

verstehen: In manchen Monaten wird möglicherweise sehr viel aktualisiert und in anderen Monaten möglicherweise gar nichts.

In dem Bestellformular finden Sie Informationen darüber, ob und wie viele Updates in der erstmaligen Lizenzierung inbegriffen sind.

#### Technische Informationen zum PrivazyPlan®

Sie erhalten (bei der Vollversion) ein PDF-Dokument mit ca. 770 Seiten Umfang. In dem Dokument finden Sie viele Hyperlinks ins Internet. Außerdem sind alle Seitenverweise dynamisch gestaltet: Sie können also auf eine Seitenzahl klicken und springen dann sofort auf jene Seite. So gesehen funktioniert das PDF-Dokument wie eine klassische Website.

Das PDF-Dokument verfügt über Wasserzeichen, die u.a. Ihren Firmennamen beinhalten. Selbstverständlich sind Sie nicht befugt, diese Wasserzeichen zu entfernen oder unkenntlich zu machen.

Das PDF-Dokument ist durch ein Kennwort geschützt. Das Kennwort wird auf der Rechnung genannt. Selbstverständlich sind Sie nicht befugt das Kennwort zu entfernen oder an unbefugte Personen weiterzugeben. Wir sind befugt Ihr Kennwort zu ändern, sobald der begründete Verdacht besteht, dass das Kennwort in unbefugte Hände geraten ist; das neue Passwort wird Ihnen dann mitgeteilt.

Den entsprechenden PDF-Reader erhalten Sie kostenlos beispielsweise hier:https://get.adobe.com/de/reader/ oder https://www.foxitsoftware.com/de/products/pdf-reader/.

Es hat sich gezeigt, dass nicht jeder PDF-Reader mit den Querverweisen im PrivazyPlan® zurecht kommt. Darauf haben wir keinen Einfluss. Insbesondere die in Webbrowsern implementierten PDF-Reader haben damit Probleme; in diesem Fall lesen Sie den PrivazyPlan® besser in einem anderen PDF-Reader.

Das PDF-Dokument verfügt über keine sonstigen elektronischen DRM-Maßnahmen. Sie können es also problemlos auf jedem Gerät öffnen und lesen. Anders als bei anderen E-Books wird Ihr Leseverhalten nicht von irgendwelchen anderen Firmen auf außereuropäischen Servern protokolliert oder reglementiert; dies hielten wir datenschutzrechtlich für kaum darstellbar.

Für das Entzippen und das Öffnen der Datei(en) müssen Sie Ihrerseits über die entsprechenden Programme verfügen.

#### Nutzungsarten

Sie dürfen/können das PDF-Dokument

mit jedem üblichen PDF-Reader (Adobe-Reader, Foxit- Reader, etc.) lesen

unternehmensintern an zuständige Kolleginnen und Kollegen weitergeben

jederzeit beliebig oft lesen (ohne dass eine Internetverbindung notwendig ist)

farbliche Markierungen vornehmen

Sie dürfen gemäß § 95a UrhG die Schutzmaßnahmen nicht entfernen, insbesondere nicht den Lese-Passwortschutz umgehen oder entfernen

nicht den Admin- Passwortschutz umgehen oder entfernen (und keine Änderungen am Inhalt des Dokuments vornehmen) nicht die Wasserzeichen verändern oder verdecken oder entfernen

nicht den Urheberrechts-Hinweis entfernen (auch nicht in den PDF-Dateieigenschaften)

Sie dürfen unbefugten Personen NICHT den Zugriff erlauben, insbesondere

 nicht das Lese-Kennwort an unbefugte Personen weitergeben (also an Personen außerhalb Ihres Unternehmens)

 nicht die Inhalte abfotografieren (weder per Screenshot, noch per Fotografie etc.)

 nicht das Dokument im Internet oder in anderen öffentlichen Netzwerken verbreiten bzw. öffentlich zugänglich machen. Das Geschäftsgeheimnis-Gesetz gilt in vollem Umfang. nicht das Dokument weiterverkaufen, da der "urheberrechtliche

Erschöpfungsgrundsatz" gemäß § 17 Abs. 2 UrhG bei E-Books nicht existiert.

Nicholas Vollmer, St.-Johannes-Str. 112, 41849 Wassenberg, +49 (0)2432/934420-0, [n.vollmer@securedataservice.de](mailto:n.vollmer@securedataservice.de) PP\_Bestellformular Seite 3 von 4

### Urheberrecht und Lizenzierung

Das Urheberrecht am PrivazyPlan® liegt bei Nicholas Vollmer.

Sie erhalten eine nicht-exklusive und zeitlich unbegrenzte Lizenz für die gewerbliche Nutzung des PrivazyPlan® in Ihrem Unternehmen.

Für den Fall, dass Ihr Exemplar des PrivazyPlan® von unbefugten Personen außerhalb Ihres Unternehmens gelesen wird, so halten wir uns Schadenersatzforderungen offen.

### Bestellvorgang

Mit dem hier vorliegenden Bestellformular können wir Bestellungen nur von jenen Unternehmen annehmen, die ihren Sitz im deutschsprachigen Europa haben.

Bei Lieferungen ins EU-Ausland wird ggf. keine Umsatzsteuer berechnet. Die Umsatzversteuerung nimmt der Lizenznehmer selbst vor (hierfür ist es erforderlich, dass der Lizenznehmer den Erhalt des PrivazyPlan® bestätigt).

### Kein Widerrufsrecht

Ein vertragliches Widerrufsrecht des Käufers wäre problematisch, weil der PrivazyPlan® nicht auf einem "körperlichen Datenträger" (also z.B. CD oder USB-Stick) geliefert wird.

Gemäß § 356 Abs. 5 BGB gibt es diesbezüglich eine besondere Regelung:

"Das Widerrufsrecht erlischt bei einem Vertrag über die Lieferung von nicht auf einem körperlichen Datenträger befindlichen digitalen Inhalten auch dann, wenn der Unternehmer mit der Ausführung des Vertrags begonnen hat, nachdem der Verbraucher

1. ausdrücklich zugestimmt hat, dass der Unternehmer mit der Ausführung des Vertrags vor Ablauf der Widerrufsfrist beginnt, und

2. seine Kenntnis davon bestätigt hat, dass er durch seine Zustimmung mit Beginn der Ausführung des Vertrags sein Widerrufsrecht verliert."

#### Lieferung … und begrenzte Aufbewahrung auf unseren Servern

Der PrivazyPlan® wird ausschließlich durch Nicholas Vollmer produziert und ausgeliefert. (Allenfalls im Rahmen von DSB-MIT-SYSTEM® können die Lizenznehmer das Dokument an ihre betreuten Unternehmen ausliefern.)

Sie erhalten eine E-Mail an die im Bestellformular angegebene E-Mail Adresse. Darin enthalten ist ein Download-Link zu Ihrem personalisierten PrivazyPlan® . Sie werden auf https://www.privazyplan.de verwiesen. Bitte nennen Sie uns rechtzeitig eine Änderung Ihrer Liefer E-Mail Adresse; somit können wir Verzögerungen im Vorfeld vermeiden.

Die Lieferzeit beträgt in der Regel ca. 3-5 Werktage ab Zahlungseingang (unter Nennung der von uns genannten Bestellnummer), bis der PrivazyPlan® erstmalig ausgeliefert wird. Die monatlichen Updates erfolgen in der Regel in den ersten 14 Werktagen eines Monats.

Bitte kopieren Sie den jeweils aktuellen PrivazyPlan® auf Ihre lokalen Computer. Wir übernehmen keine Haftung für eine langfristige Archivierung des PrivazyPlan® auf unseren Servern.

Im Falle von verdächtig vielen Zugriffen behalten wir uns vor, dass wir das betroffene Verzeichnis löschen und Ihnen den PrivazyPlan® in einem neuen Verzeichnis zur Verfügung stellen.

Wir werden grundsätzlich nur die letzten zwei Versionen des PrivazyPlan® auf unserem Server bereithalten. Das hat unter anderem den Vorteil, dass Sie nicht versehentlich auf stark veraltete Versionen zugreifen.

#### **Sonstiges**

Sollten einzelne Bestimmungen dieses Vertrages unwirksam oder undurchführbar sein oder nach Vertragsschluss unwirksam oder undurchführbar werden, bleibt davon die Wirksamkeit des Vertrages im Übrigen unberührt. An die Stelle der unwirksamen oder undurchführbaren Bestimmung soll diejenige wirksame und durchführbare Regelung treten, deren Wirkungen der wirtschaftlichen Zielsetzung am nächsten kommen, die die Vertragsparteien mit der unwirksamen bzw. undurchführbaren Bestimmung verfolgt haben. Die vorstehenden Bestimmungen gelten entsprechend für den Fall, dass sich der Vertrag als lückenhaft erweist.

Es gilt deutsches Recht. Die Parteien vereinbaren, dass für den vorliegenden Vertrag Wassenberg als Gerichtsstand sein soll.